# Package 'ncmeta'

August 27, 2020

Title Straightforward 'NetCDF' Metadata

Version 0.3.0

Description Extract metadata from 'NetCDF' data sources, these can be files, file handles or servers. This package leverages and extends the lower level functions of the 'RNetCDF' package providing a consistent set of functions that all return data frames. We introduce named concepts of 'grid', 'axis' and 'source' which are all meaningful entities without formal definition in the 'NetCDF' library <https://www.unidata.ucar.edu/software/netcdf/>. 'RNetCDF' matches the library

itself with only the named concepts of 'variables', 'dimensions' and 'attributes'.

**Depends** R  $(>= 3.3.0)$ 

License GPL-3

Encoding UTF-8

LazyData true

RoxygenNote 7.1.1

Imports dplyr, rlang, RNetCDF, tibble, stats, tidyr

Suggests testthat, covr

URL <https://github.com/hypertidy/ncmeta>

BugReports <https://github.com/hypertidy/ncmeta/issues>

ByteCompile TRUE

NeedsCompilation no

Author Michael Sumner [aut, cre], Tomas Remenyi [ctb], Ben Raymond [ctb], David Blodgett [ctb]

Maintainer Michael Sumner <mdsumner@gmail.com>

Repository CRAN

Date/Publication 2020-08-27 05:10:15 UTC

# <span id="page-1-0"></span>R topics documented:

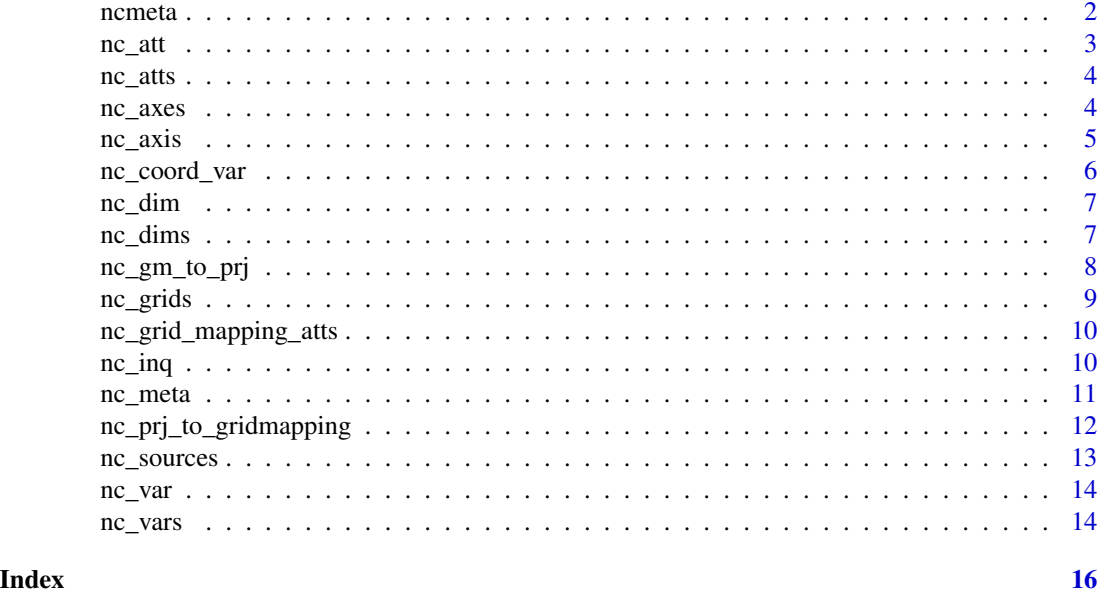

ncmeta *ncmeta: straightforward NetCDF metadata*

#### Description

ncmeta provides a consistent set of tools to obtain metadata from NetCDF. NetCDF is 'Network Common Data Form' https://www.unidata.ucar.edu/software/netcdf/. These functions are generics, allowing methods to be written for various providers so that everything can work from a common basis. All functions return a data frame.

# Details

Each function responds to a character file name or data source (i.e. URL) or to a connection of a given class, this is so a source connection may be created a minimal number of times and kept open while a number of entities are queried.

Each "given" entity may be referred to by index (0-based) or name, just as it would be by the NetCDF API and by the two R wrapper providers RNetCDF and ncdf4.

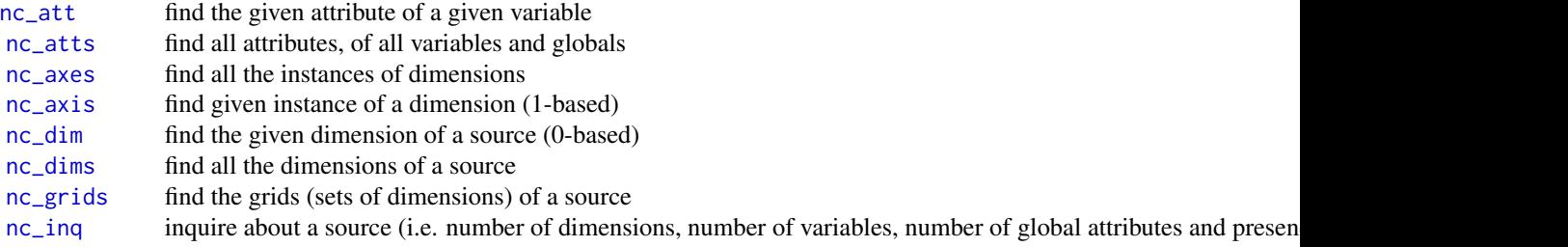

#### <span id="page-2-0"></span> $nc\_att$  3

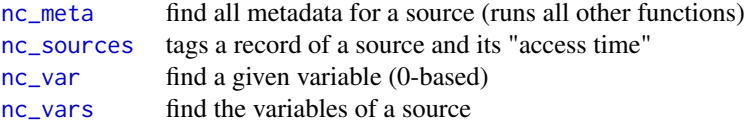

<span id="page-2-1"></span>nc\_att *NetCDF attributes*

#### Description

Variable attributes are number 0:(n-1). Global attributes are indexed by -1 or the label "NC\_GLOBAL".

# Usage

```
nc_att(x, variable, attribute, ...)
## S3 method for class 'NetCDF'
nc_att(x, variable, attribute, ...)
## S3 method for class 'character'
nc_att(x, variable, attribute, ...)
```
# Arguments

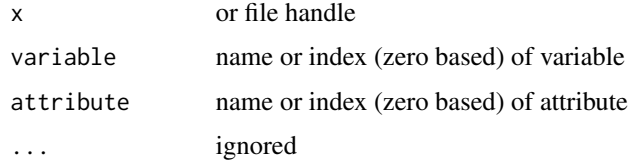

# Details

nc\_inq includes the number of global attributes nc\_vars includes the number of variable attributes

#### Value

data frame of attribute with numeric id, character attribute name, character or numeric variable id or name depending on input, and attribute value.

# Examples

```
f <- system.file("extdata", "S2008001.L3m_DAY_CHL_chlor_a_9km.nc", package = "ncmeta")
nc_att(f, \theta, \theta)
```
<span id="page-3-1"></span><span id="page-3-0"></span>

All attributes in the file, globals are treated as if they belong to variable 'NC\_GLOBAL'. Attributes for a single variable may be returned by specifying 'variable' - 'NC\_GLOBAL' can stand in to return only those attributes.

#### Usage

```
nc\_atts(x, variable = NULL, ...)## S3 method for class 'NetCDF'
nc\_atts(x, variable = NULL, ...)## S3 method for class 'character'
nc\_atts(x, variable = NULL, ...)
```
# Arguments

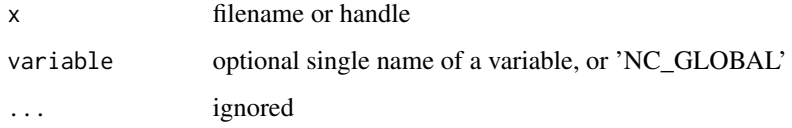

# Value

data frame of attributes

# Examples

```
f <- system.file("extdata", "S2008001.L3m_DAY_CHL_chlor_a_9km.nc", package = "ncmeta")
nc_atts(f)
```
<span id="page-3-2"></span>nc\_axes *NetCDF axes*

### Description

An axis is an instance of a dimension.

#### <span id="page-4-0"></span>nc\_axis 5

# Usage

```
nc\_{axes}(x, variables = NULL, ...)## S3 method for class 'character'
nc_axes(x, variables = NULL, ...)## S3 method for class 'NetCDF'
nc_axes(x, variables = NULL, ...)
```
# Arguments

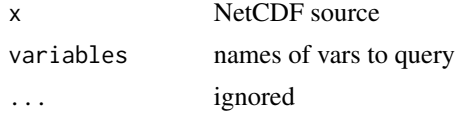

### Details

Each data source has a set of dimensions available for use by variables. Each axis is a 1-dimensional instance.

<span id="page-4-1"></span>nc\_axis *NetCDF axes*

#### Description

An axis is an instance of a dimension.

#### Usage

```
nc_axis(x, i)
## S3 method for class 'character'
nc_axis(x, i)
## S3 method for class 'NetCDF'
nc_axis(x, i)
```
# Arguments

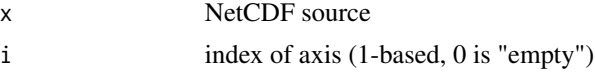

# Details

Each data source has a set of dimensions available for use by variables. Each axis is a 1-dimensional instance.

In NetCDF, variables are defined along dimensions and are said to have "coordinate variables" that define the (typically spatio-temporal) positions of the data's cells.

#### Usage

```
nc\_coord\_var(x, variable = NULL, ...)## S3 method for class 'character'
nc\_coord\_var(x, variable = NULL, ...)## S3 method for class 'NetCDF'
nc\_coord\_var(x, variable = NULL, ...)
```
#### Arguments

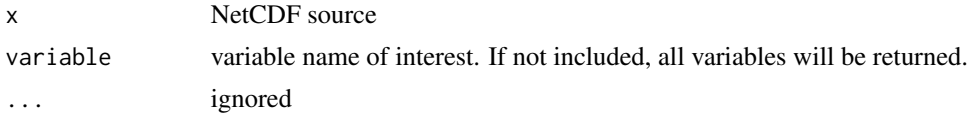

### Details

This function attempts to identify the  $X, Y, Z$ , and T coordinate variables for each data variable in the provided NetCDF source. The NetCDF-CF attribute conventions are used to make this determination.

All variables that can be related to a spatio-temporal axis, including coordinate variables are returned. For coordinate variables, a "bounds" column is included in the response indicating which variable contains bounds information.

See <http://cfconventions.org/cf-conventions/v1.6.0/cf-conventions.html#coordinate-system> for more.

#### Value

tibble with "variable", "X", "Y", "Z", "T", and "bounds" columns that reference variables by name.

#### Examples

```
f <- system.file("extdata", "S2008001.L3m_DAY_CHL_chlor_a_9km.nc", package = "ncmeta")
nc_coord_var(f, "chlor_a")
f <- system.file("extdata", "guam.nc", package = "ncmeta")
nc_coord_var(f)
```
<span id="page-6-1"></span><span id="page-6-0"></span>

NetCDF variables Obtain information about a single dimension by index.

# Usage

```
nc\_dim(x, i, ...)## S3 method for class 'character'
nc\_dim(x, i, ...)## S3 method for class 'NetCDF'
nc\_dim(x, i, ...)## S3 method for class 'ncdf4'
nc\_dim(x, i, ...)
```
# Arguments

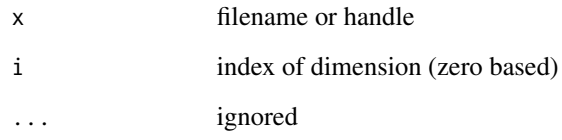

# See Also

nc\_vars to obtain information about all dimensions, nc\_inq for an overview of the file

<span id="page-6-2"></span>nc\_dims *NetCDF dimension*

# Description

Get information about the dimensions in a NetCDF source.

#### Usage

```
nc\_dims(x, \ldots)## S3 method for class 'character'
nc\_dims(x, \ldots)## S3 method for class 'NetCDF'
nc\_dims(x, \ldots)## S3 method for class 'ncdf4'
nc\_dims(x, \ldots)
```
# Arguments

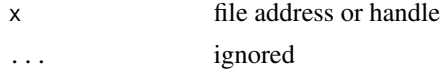

#### nc\_gm\_to\_prj *Get projection from NetCDF-CF Grid Mapping*

# Description

Takes NetCDF-CF grid mapping attributes and returns a proj4 string.

# Usage

```
nc_gm_to_prj(x)
## S3 method for class 'data.frame'
nc_gm_to_prj(x)
## S3 method for class 'list'
nc_gm_to_prj(x)
```
#### Arguments

x list or data.frame of attributes of the grid mapping variable as returned by ncdf or ncdf4's get attributes functions or ncmeta's nc\_grid\_mapping\_atts.

# Details

The WGS84 datum is used as a default if one os not provided in the grid mapping.

If only a semi\_major axis is provided, a sperical earth is assumed.

# Value

A proj4 string.

<span id="page-7-0"></span>

#### <span id="page-8-0"></span>nc\_grids 9

# References

- 1. <https://en.wikibooks.org/wiki/PROJ.4>
- 2. [https://trac.osgeo.org/gdal/wiki/NetCDF\\_ProjectionTestingStatus](https://trac.osgeo.org/gdal/wiki/NetCDF_ProjectionTestingStatus)
- 3. <http://cfconventions.org/cf-conventions/cf-conventions.html#appendix-grid-mappings>

#### Examples

```
crs <- list(grid_mapping_name="latitude_longitude",
            longitude_of_prime_meridian = 0,
            semi_major_axis = 6378137,
            inverse_flattening = 298)
nc_gm_to_prj(crs)
```
<span id="page-8-1"></span>nc\_grids *NetCDF grids*

#### **Description**

A grid is a discretized space, defined by a set of dimensions. These are the spaces used by one or more variables in a source. Traditional summaries are organized by variable, but when organized by space or grid we can treat multiple variables together using standard database techniques.

#### Usage

```
nc_grids(x, \ldots)## S3 method for class 'character'
nc\_grids(x, \ldots)## S3 method for class 'NetCDF'
nc\_grids(x, \ldots)## S3 method for class 'tidync'
nc\_grids(x, \ldots)
```
#### Arguments

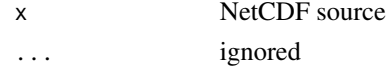

#### Details

Each data source has a set of dimensions available for use by variables. Each grid is an n-dimensional space available for use by 0, 1 or more variables. A grid only really exists if variable is defined for it, and 'grid' is an implicit entity not an explicit part of the NetCDF API definition. The Unidata pages refer to "shape", which is more or less what we mean by "grid".

<span id="page-9-0"></span>nc\_grid\_mapping\_atts *Get Grid Mapping*

### Description

Get the grid mapping from a NetCDF file

# Usage

```
nc_grid_mapping_atts(x, data_variable = NULL)
## S3 method for class 'character'
nc_grid_mapping_atts(x, data_variable = NULL)
## S3 method for class 'NetCDF'
nc_grid_mapping_atts(x, data_variable = NULL)
## S3 method for class 'data.frame'
nc_grid_mapping_atts(x, data_variable = NULL)
```
# Arguments

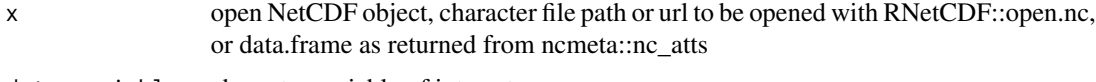

data\_variable character variable of interest

# Value

tibble containing attributes that make up the file's grid\_mapping. A data\_variable column is included to indicate which data variable the grid mapping belongs to.

# Examples

nc\_grid\_mapping\_atts(system.file("extdata/daymet\_sample.nc", package = "ncmeta"))

<span id="page-9-1"></span>nc\_inq *File info*

### Description

Get information about a NetCDF data source, may be a file path, or a RNetCDF file handle, or an OpenDAP/Thredds server address.

#### <span id="page-10-0"></span>nc\_meta 11

# Usage

```
nc\_inq(x, \ldots)## S3 method for class 'NetCDF'
nc\_inq(x, \ldots)## S3 method for class 'character'
nc\_inq(x, \ldots)
```
# Arguments

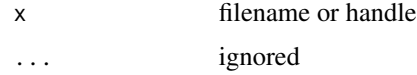

# Examples

```
## Not run:
f <- raadfiles:::cmip5_files()$fullname[1]
nc_inq(f)
nc_var(f, 0)
nc_dim(f, 0)
## End(Not run)
f <- system.file("extdata", "S2008001.L3m_DAY_CHL_chlor_a_9km.nc", package = "ncmeta")
nc_inq(f)
nc_var(f, 0)
nc_dim(f, 0)
nc_vars(f)
nc_dims(f)
## Not run:
## thredds (see rerddap)
u <- "https://upwell.pfeg.noaa.gov/erddap/tabledap/FRDCPSTrawlLHHaulCatch"
nc_inq(u)
# A tibble: 1 x 5
#ndims nvars ngatts unlimdimid
#<dbl> <dbl> <dbl> <lgl>
# 1 2 18 37 NA
# ... with 1 more variables: filename <chr>
## End(Not run)
```
<span id="page-10-1"></span>nc\_meta *Top level NetCDF metadata.*

<span id="page-11-0"></span>This function exists to maintain the open connection while all dimension, variable, and attribute metadata is extracted.

# Usage

```
nc\_meta(x, \ldots)## S3 method for class 'NetCDF'
nc\_meta(x, \ldots)## S3 method for class 'character'
nc\_meta(x, \ldots)
```
# Arguments

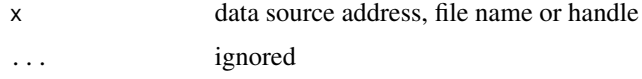

# Details

This function is pretty ambitious, and will send nearly any string to the underlying NetCDF library other than "", which immediately generates an error. This should be robust, but might present fairly obscure error messages from the underlying library.

# Examples

```
f <- system.file("extdata", "S2008001.L3m_DAY_CHL_chlor_a_9km.nc", package = "ncmeta")
nc_meta(f)
```

```
## Not run:
u <- "https://upwell.pfeg.noaa.gov/erddap/tabledap/FRDCPSTrawlLHHaulCatch"
nc_meta(u)
```
## End(Not run)

nc\_prj\_to\_gridmapping *Get NetCDF-CF grid mapping from projection*

# Description

Takes a proj4 string and returns a NetCDF-CF projection as a named list of attributes.

#### Usage

nc\_prj\_to\_gridmapping(prj)

# <span id="page-12-0"></span>nc\_sources 13

#### **Arguments**

```
prj character PROJ string as used in raster, sf, sp, proj4, and rgdal packages.
```
# Value

A named list containing attributes required for that grid\_mapping.

# References

- 1. <https://en.wikibooks.org/wiki/PROJ.4>
- 2. [https://trac.osgeo.org/gdal/wiki/NetCDF\\_ProjectionTestingStatus](https://trac.osgeo.org/gdal/wiki/NetCDF_ProjectionTestingStatus)
- 3. <http://cfconventions.org/cf-conventions/cf-conventions.html#appendix-grid-mappings>

# Examples

```
prj <- "+proj=longlat +datum=NAD27 +no_defs"
nc_prj_to_gridmapping(prj)
p1 <- "+proj=aea +lat_1=29.5 +lat_2=45.5 +lat_0=23 +lon_0=-96"
p2 <- "+x_0=0 +y_0=0 +ellps=GRS80 +towgs84=0,0,0,0,0,0,0 +units=m +no_defs"
prj2 <- sprintf("%s %s", p1, p2)
nc_prj_to_gridmapping(prj2)
```
nc\_prj\_to\_gridmapping("+proj=longlat +a=6378137 +f=0.00335281066474748 +pm=0 +no\_defs")

<span id="page-12-1"></span>nc\_sources *NetCDF sources*

#### Description

A record of file, URL, or any data source with NetCDF.

#### Usage

```
nc_sources(x, ...)
## S3 method for class 'character'
nc_sources(x, ...)
```
### Arguments

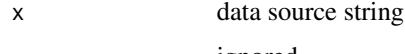

<span id="page-13-1"></span><span id="page-13-0"></span>

Return a data frame about the variable at index i.

# Usage

```
nc_var(x, i)
## S3 method for class 'character'
nc_var(x, i)
## S3 method for class 'NetCDF'
nc_var(x, i)
```
# Arguments

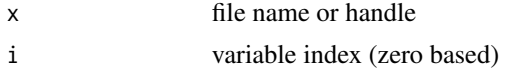

# Value

data frame of variable information

#### See Also

nc\_vars to obtain information about all variables, nc\_inq for an overview of the file

<span id="page-13-2"></span>nc\_vars *NetCDF variables*

# Description

Generate a table of all variables.

# Usage

```
nc\_vars(x, ...)## S3 method for class 'character'
nc\_vars(x, \ldots)## S3 method for class 'NetCDF'
nc\_vars(x, ...)
```
#### nc\_vars 15

# Arguments

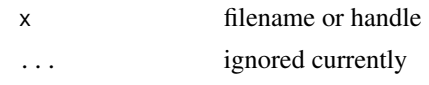

# Value

data frame of variable information

# <span id="page-15-0"></span>Index

nc\_att, *[2](#page-1-0)*, [3](#page-2-0) nc\_atts, *[2](#page-1-0)*, [4](#page-3-0) nc\_axes, *[2](#page-1-0)*, [4](#page-3-0) nc\_axis, *[2](#page-1-0)*, [5](#page-4-0) nc\_coord\_var, [6](#page-5-0) nc\_dim, *[2](#page-1-0)*, [7](#page-6-0) nc\_dims, *[2](#page-1-0)*, [7](#page-6-0) nc\_gm\_to\_prj, [8](#page-7-0) nc\_grid\_mapping\_atts, [10](#page-9-0) nc\_grids, *[2](#page-1-0)*, [9](#page-8-0) nc\_inq, *[2](#page-1-0)*, [10](#page-9-0) nc\_meta, *[3](#page-2-0)*, [11](#page-10-0) nc\_prj\_to\_gridmapping, [12](#page-11-0) nc\_sources, *[3](#page-2-0)*, [13](#page-12-0) nc\_var, *[3](#page-2-0)*, [14](#page-13-0) nc\_vars, *[3](#page-2-0)*, [14](#page-13-0) ncmeta, [2](#page-1-0)